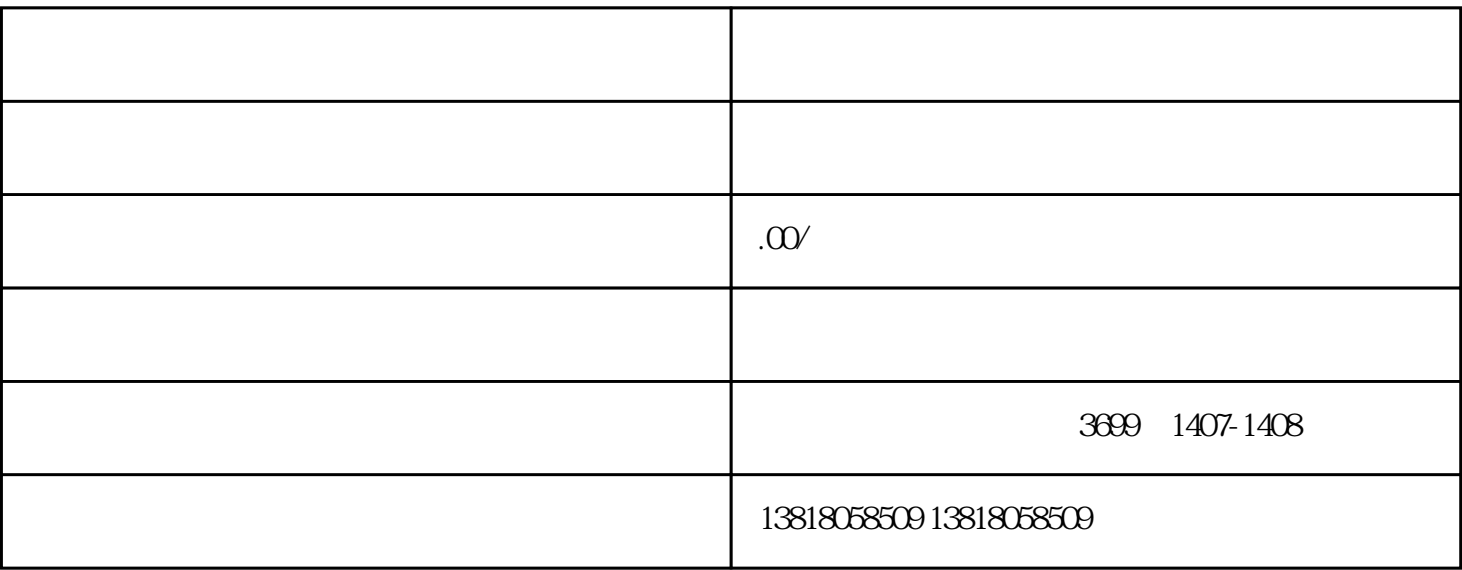

 $1 \t1 \t6 \t30$ 

 $2\,$ 

 $\overline{1}$ 

 $(1)$ 

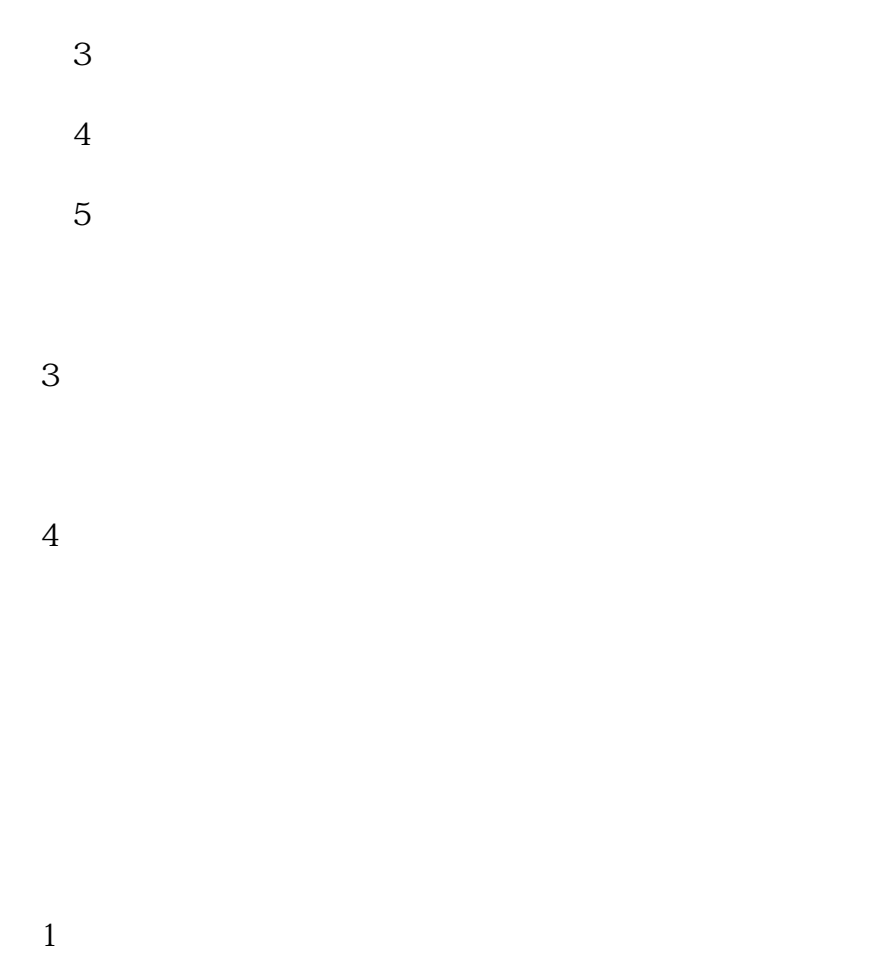

 $\sim$  2

 $\overline{5}$ 

 $2<sub>1</sub>$  $5$  $3$  ( )

3<br>5<br>4  $4$ 

 $(1)$  $\overline{2}$